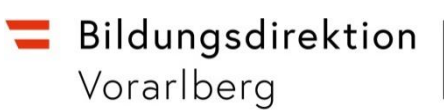

# **Informationen zum Schuljahresbeginn Mittelschulen**

#### **Klassenvorstandschaft**

Es kann nur eine ganze Klassenvorstandschaft je Klasse vergeben werden (zeitliche Aufteilung während des Schuljahres ist aber möglich). Der Gültigkeitsbereich der Klassen darf während des Schuljahres keinesfalls verändert werden!

*Schuljahresbeginn – Klassen und Gruppen – Klassen pflegen*

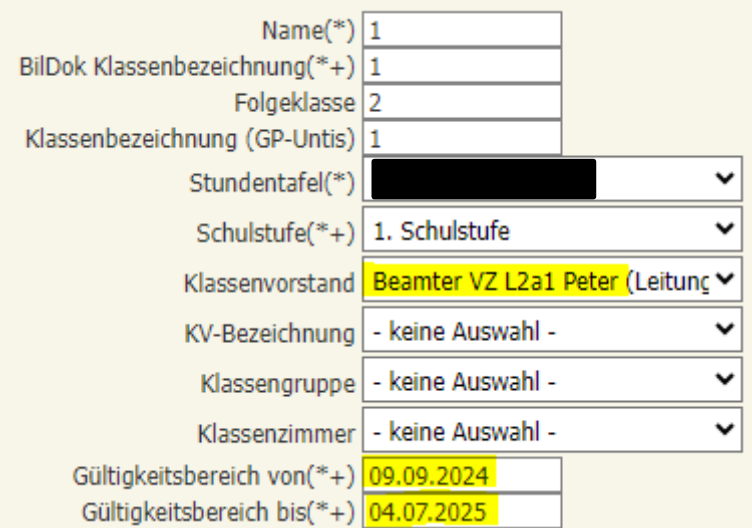

Eine Änderung der Klassenvorstandschaft ist ausschließlich unter "Tätigkeiten pflegen" vorzunehmen.

#### Beispiel: Altes Dienstrecht Neues Dienstrecht

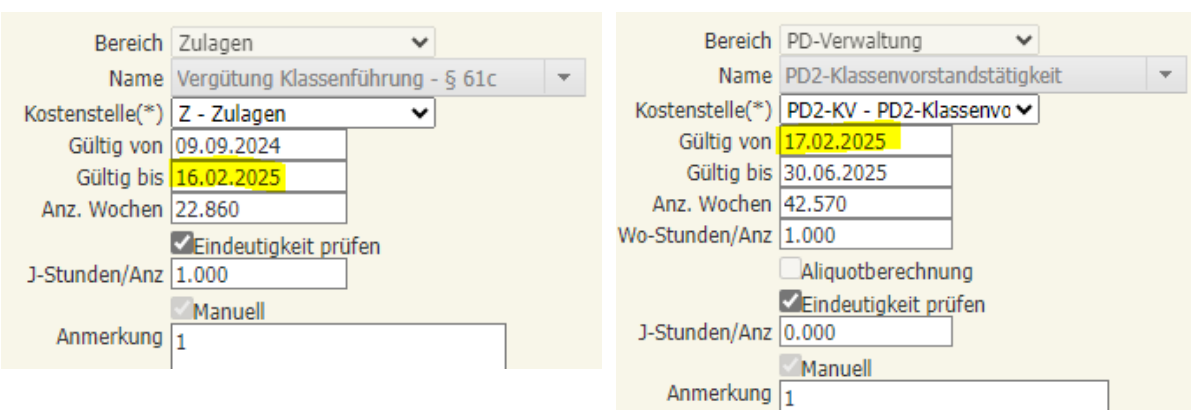

#### HINWEIS:

Die Vergütung für die Klassenvorstandschaft wird in den Monaten September bis Juni ausbezahlt.

#### **Verfügbarkeiten**

Wenn eine Verfügbarkeit von einer Lehrperson einer anderen Schule angelegt wird, dann muss unbedingt der Stundenwert 1 eingegeben werden, damit die Supplierverpflichtung berechnet wird.

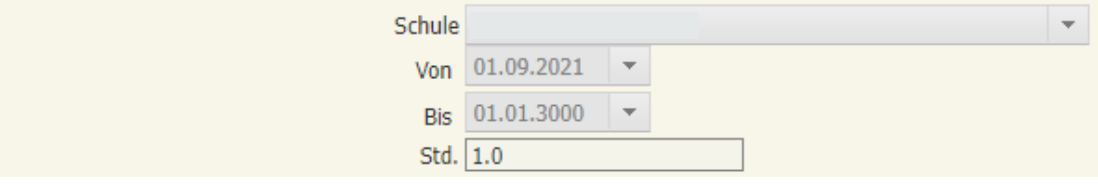

Gegebenenfalls die Verfügbarkeiten von Lehrpersonen beenden, wenn diese nicht mehr an der Schule verwendet werden. ACHTUNG: Karenzierte Lehrpersonen betrifft das nicht – diese müssen an der Schule "verfügbar" bleiben!

## **Spezifische Lernförderung und Sprachheilpädagogik**

Erhalten Kinder in diesen beiden Bereichen eine spezielle Förderung, so ist jeweils eine Gruppe Förderunterricht anzulegen und darf nicht über Tätigkeiten den Lehrpersonen zugeordnet werden.

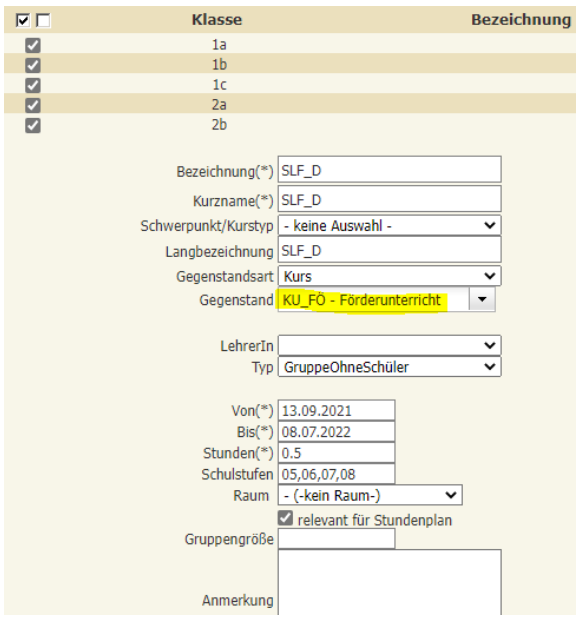

## **Ergänzungsstunden**

In der Lehrfächerverteilung dürfen Ergänzungsstunden nicht in der selben Zeile wie "normale" Stunden eingetragen werden, da sonst bei den Suppliereinträgen die Stunden zusammengezählt werden und es dadurch zu falschen Berechnungen/Auszahlungen kommt.

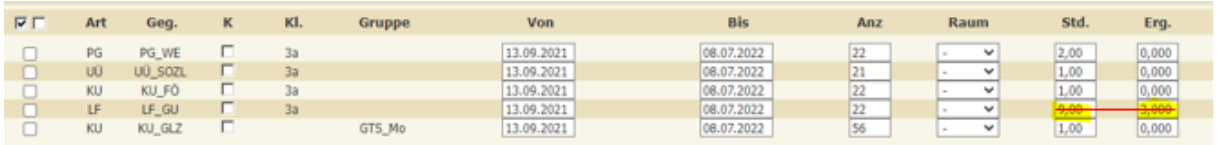

Ergänzungsstunden sind Wochenstunden im ergänzenden Unterricht durch eine Zusatzlehrperson. Klassisch sind das die Stunden für Integration/SPF und Teamteaching.

#### **Förderstunden in den Pflichtgegenständen**

Förderkurse für D, M und LF sollen als Ergänzungsstunden eingetragen werden, damit für PD-Lehrpersonen die Fächervergütung C automatisch berechnet wird.

Wird der angebotene Förderunterricht (= alle angelegten Gruppen für KU\_FÖ) nur für die Hauptfächer (D, M, LF) angeboten, kann auch ein Förderkurs angelegt werden. Es ist dann aber zu beachten, dass dem Gegenstand die Art 1 "fächervergütungsrelevant" zugeordnet werden muss.

Basisdaten  $\Rightarrow$  Gegenstände  $\Rightarrow$  schulspezifisch pflegen

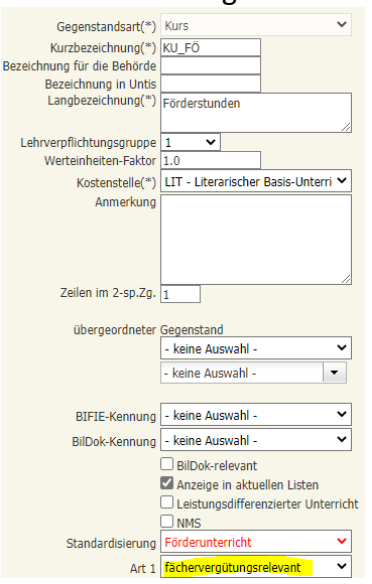

WICHTIG: "fächervergütungsrelevant" muss auch für alle Deutschförderkurse/-klassen eingetragen werden!

## **Anlegen von ½ Stunden in der Stundenverteilung**

Unter dem Menüpunkt *Stundenverteilung pflegen* die entsprechende Stunde manuell anlegen (= anhaken), die Stunden und die Uhrzeit abändern.

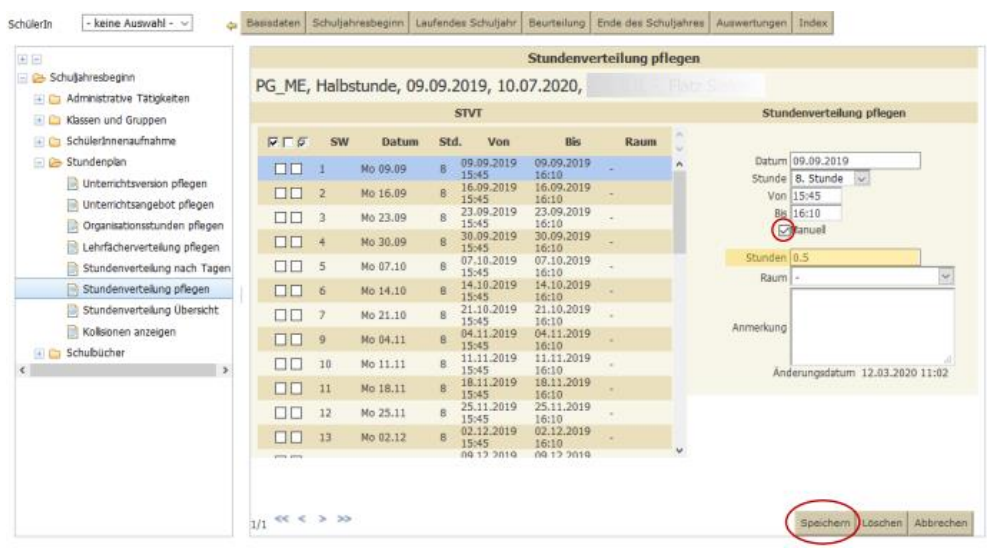

# **Empfehlung:**

Keine Kopplungen in der Lehrfächerverteilung machen!

## **Folgende Tätigkeiten werden möglichst frühzeitig von der Präs/3 in Sokrates eingepflegt:**

- Schulübergreifende bzw. landesweite Tätigkeiten (z.B. IT-Regionalbetreuer)
- Personalvertreter
- Pädagogische Beratung
- Freistellung Zeitkonto
- Herabsetzung der Lehrverpflichtung aus gesundheitlichen Gründen